Київський університет імені Бориса Грінченка Інститут журналістики Кафедра реклами та зв'язків з громадськістю

*<u>BATBEPTKYIO</u>* Проректор з науково-методичної та-навчальної роботи О. Б. Жильцов 2021 p.  $y_{KDA}$ 

# РОБОЧА ПРОГРАМА НАВЧАЛЬНОЇ ДИСЦИПЛІНИ

## Графічні технології: ЗD ТЕХНОЛОГІЇ В РЕКЛАМІ

для студентів

спеціальності освітнього рівня освітньої програми

061 Журналістика першого (бакалаврського) 061.00.02 "Реклама і зв'язки з громадськістю"

Київ-2021

*EF ISCURDA VHISTPOHTET* Плентифікаційний код 02136554 Начальник відділу 47/2 (прізаміне, ініц  $20Z$ 

## Київський університет імені Бориса Грінченка Інститут журналістики Кафедра реклами та зв'язків з громадськістю

ЗАТВЕРДЖУЮ Проректор з науково-методичної та навчальної роботи **О.** Б. Жильцов 化化工业 2020 p.

 $\mathbf{1}$ 

# РОБОЧА ПРОГРАМА НАВЧАЛЬНОЇ ДИСЦИПЛІНИ<br>ГРАФІЧНІ ТЕХНОЛОГІЇ: ЗО ТЕХНОЛОГІЇ В РЕКЛАМІ

для студентів

Спеціальності 061 Журналістика

Освітнього рівня першого (бакалаврського)

Освітньої програми 061.00.02 "Реклама і зв'язки з громадськістю"

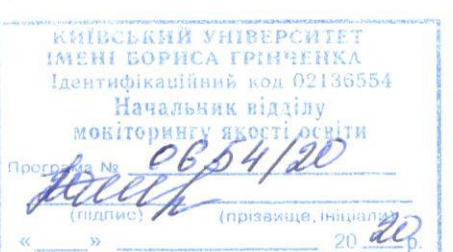

Київ - 2020

#### Розробники:

Яремчук Олег Михайлович, ст. викладач кафедри реклами та зв'язків з громадськістю Київського університету імені Бориса Грінченка

#### Викладач:

Яремчук Олег Михайлович, ст. викладач кафедри реклами та зв'язків з громадськістю Київського університету імені Бориса Грінченка.

Робочу програму розглянуто і затверджено на засіданні кафедри реклами та зв'язків з громадськістю Київського університету імені Бориса Грінченка. Протокол від 26 серпня 2020 року № 1

Завідувач кафедри реклами та зв'язків з громадськістю

Л.М.Новохатько

Робочу програму погоджено із гарантом освітньо-професійної програми з реклами та зв'язків з громадськістю

 $26$  Clphua 2020 року

Гарант освітньо-професійної програми

М.М.Нетреба

Робочу програму перевірено

27 cephua 2020 p.

Заступник директора Інституту журналістики з науково-методичної та навчальної роботи

О.А.Росінська

Пролонговано

на 20 2020 21н.р. підпис (ПІБ), «26» 0820 20р., протокол № 1466 на 20 М/20 Ин.р. підпис (ПІБ), « $27 \times 0820$  Мр., протокол № 14 Нока на 20 /20 н.р. підпис (ПІБ), « у 20 р., протокол № 1 на 20 /20 н.р. підпис (ПІБ), « » 20 р., протокол  $\mathbb{N}_2$ 

 $\overline{2}$ 

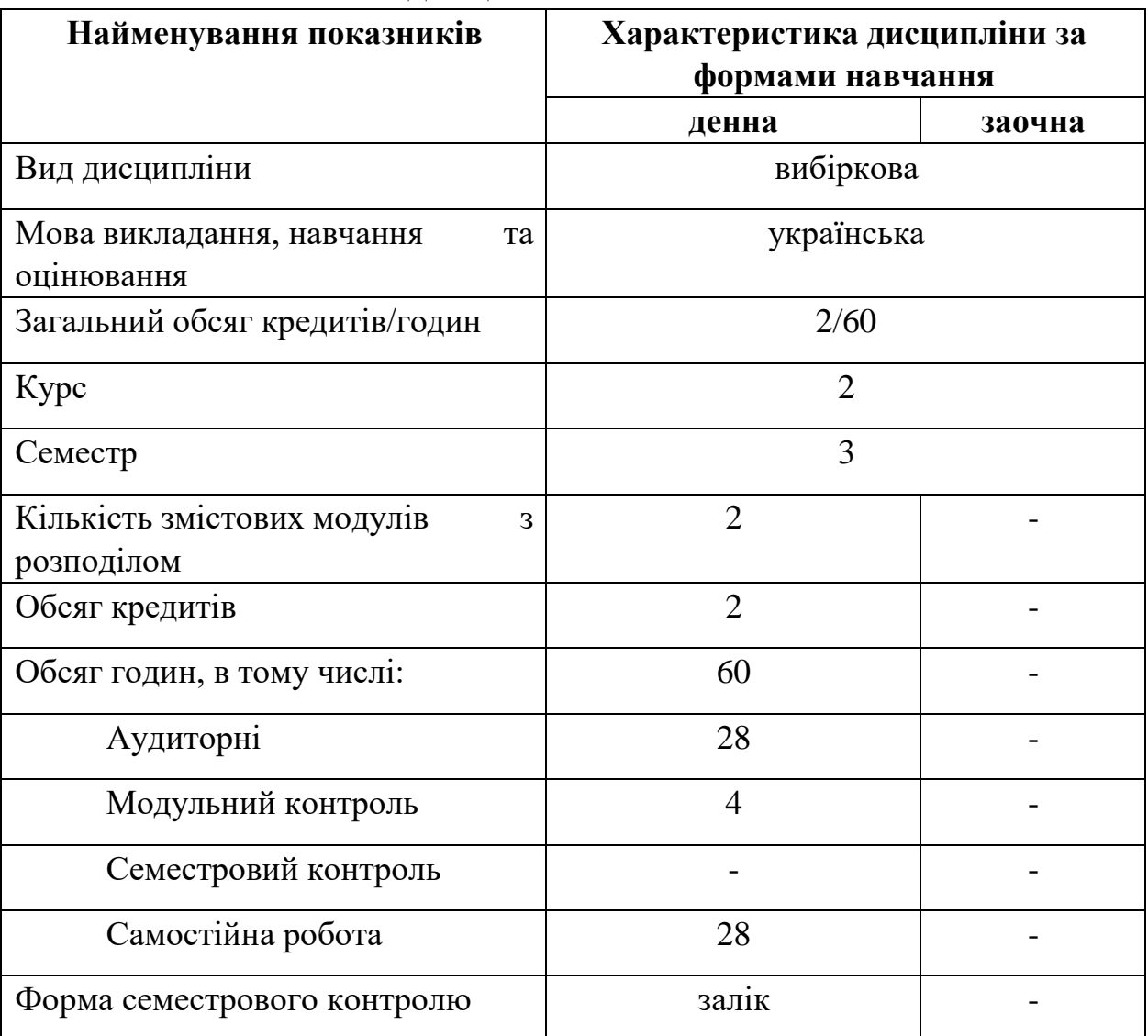

### **1. Опис навчальної дисципліни**

#### **2. Мета та завдання навчальної дисципліни**

**Мета:** формувати теоретичну базу та практичні навички фахівця із реклами та зв'язків з громадськістю через ознайомлення і засвоєння базових положень науково-прикладної дисципліни «3D технології в рекламі», основних тенденцій розвитку цифрових технологій та відповідного інструментарію.

**Завдання** дисципліни передбачають такі процеси:

– формування *додаткової фахової компетентності*:

ДФК-2 Для спеціалізації «Digital продакшн». Знання основ digital індустрії, здатність формувати Digital стратегії та застосовувати відповідний інструментарій при виробництві і просуванні контенту. Володіння 3D технологіями в рекламі , інструментарієм WEB-дизайну.

Діяльність (робота) студентів у Центрах компетентностей:

- Центрі мультимедійних технологій; - Інформаційноаналітичний центр.

#### **3. Програмні результати навчання за дисципліною.**

Навчання за дисципліною спрямоване на отримання таких *програмних результатів за ОПП 061.00.02 «Реклама і зв'язки з громадськістю», освітнього рівня першого «бакалаврського»:* 

ДПРН-2 Для спеціалізації «Digital продакшн». Знання основ digital індустрії, здатність формувати Digital стратегії та застосовувати відповідний інструментарій при виробництві і просуванні контенту. Володіти 3D технологіями в рекламі, інструментарієм WEB-дизайну.

В результаті вивчення дисципліни студент повинен:

- знати основні поняття та визначення пов'язані з поняттями «3D контент», «3D анімація», «3D технології в рекламі» та «інструментарій 3D технологій»;

1

- розуміти специфіку і можливості 3D технологій в індустрії реклами; знати технології створення та обробки 3D медіа контенту;
- знати інструментарій 3D моделювання та підготовки медіа контенту.
- здійснювати ефективний пошук потрібної інформації в друкованих виданнях, інформаційних базах та мережі Internet;
- використовувати можливості програмного забезпечення 3DStudio Max для реалізації прикладних професійних завдань;
- створювати та оформлювати 3D медіа контент;
- здійснювати ефективне управління інформацією для забезпечення візуальнокомунікативного обміну та засвоєння створеної інформації
- створювати та оформлювати медіа контент використовуючи візуальні засоби 3D технологій.

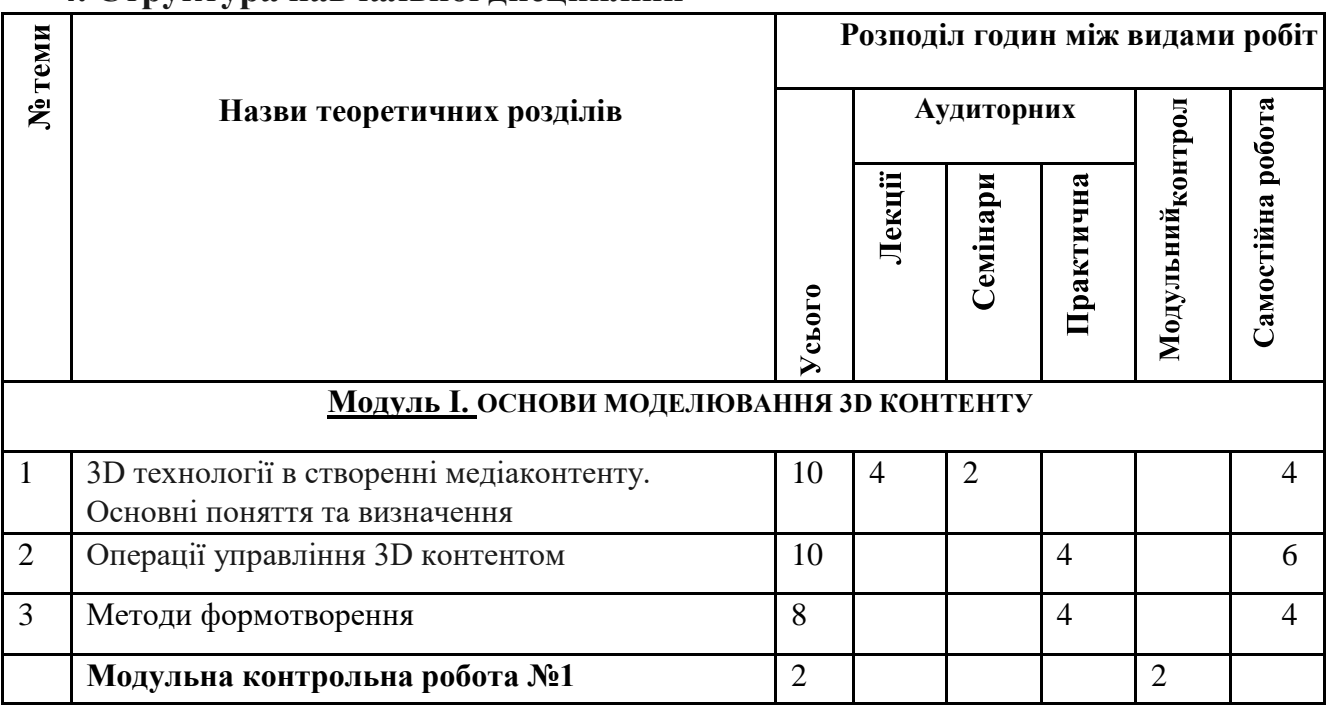

#### **4. Структура навчальної дисципліни**

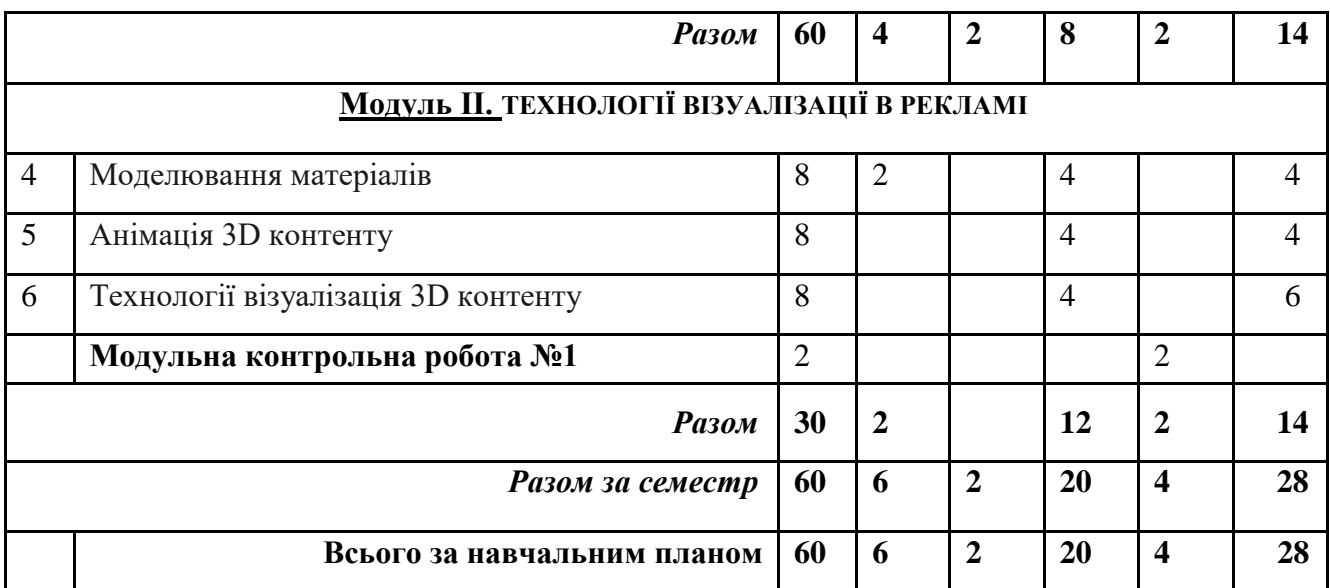

#### **5. Програма навчальної дисципліни**

#### **Модуль І. 3 ОСНОВИ МОДЕЛЮВАННЯ 3D КОНТЕНТУ Тема 1. 3D технології в рекламі. Основні поняття та визначення**.

3D технології у індустрії реклами. Особливості розробки та застосування сучасних 3D технологій у рекламі. Огляд найбільш привабливих 3D технологій в рекламній діяльності. Робота з комп'ютерною графікою — один з найпопулярніших напрямків використання персонального комп'ютера. Без комп'ютерної графіки не обходиться жодна сучасна мультимедійна програма. Робота над графікою становить до 90% робочого часу колективів, які виробляють медіа контент.

Розглянуто інтерфейс програми 3DStudio MAX. Розглянуто способи налаштування робочої зони під власні потреби, а також співвідношення розмірів вікон проекцій.

Розглянуто основні та допоміжні панелі інструментів: головна панель інструментів Main Toolbar (Основна панель інструментів). Пункти головного меню частково повторюють інструменти і команди основної панелі інструментів, а також панелі Command Panel (Командна панель) та ін.

#### **Тема 2. Операції управління 3D контентом**.

Порядок створення стандартних об'єктів типу Standard Primitives (Стандартні примітиви): Box (Коробка), Sphere (Сфера), Cylinder (Циліндр), Torus (Top), Teapot (Чайник), Соnе (Конус), GeoSphere (Геосфера), Tube (Груба), Pyramid (Піраміда), Plane (Площина).

Розглянуто порядок виконання та особливості основних операцій, що виконуються над об'єктами проєкту.

Налаштування проєкту. Порядок налаштування системи одиниць проєкту. Порядок налаштування допоміжної сітки.

#### **Тема 3. Методи цифрового формотворення**.

Створення стандартних кривих Shapes (Сплайни): Line (Лінія), Circle (коло), Arc (дуга), Ngon (Багатокутник), Text (Текст), Section (Перетин), Rectangle (Прямокутник), Ellipse (Еліпс), Donut (кільце), Star (Зірка), Неііх (Спіраль).

Порядок створення об'єктів на основі кривих ліній та особливості їх виконання: Extrude (Нарощування/Подовжити), Lathe (Тіло обертання), Bevel (Скіс), Bevel Profile (Скіс), Shell (Шкаралупа), Sweep (Шаблон),

Порядок створення об'єктів складної форми та особливості виконання модифікаторів Compound objects.

## **Модуль ІІ. ТЕХНОЛОГІЇ ВІЗУАЛІЗАЦІЇ В РЕКЛАМІ Тема**

#### **4. Моделювання матеріалів**.

Поняття матеріалу. Цифрові технології моделювання матеріалів. Розглянуто елементи інтерфейсу редактора матеріалів. Призначення та порядок використання основних інструментів Material Editor (Редактор матеріалів).

Порядок створення та налаштування стандартного матеріалу, як набору налаштувань, що описують властивості поверхні, який можна призначити на будьякий об'єкт форми; досліджено основні характеристики матеріалу, що присвоюються об'єкту (колір об'єкту, відблиски, світіння об'єкта, прозорість).

Порядок застосування матеріалу до об'єкту та особливості маніпулювання матеріалом в редакторі матеріалів.

#### **Тема 5. Анімація 3D контенту**.

Поняття камера та ракурс візуалізації. Дані теоретичні рекомендації вибору потрібної точки огляду. Розглянуто особливості використання камери двох типів: TargetCamera та FreeCamera.

Основи анімації. Поняття ключового кадру. Принципи створення відеоролика. Засоби створення та управління анімацією. Порядок створення анімації: Set Key (Встановити ключ).

Розглянуто порядок створення траєкторії руху об'єкта та «Камери» на основі кривих ліній та особливості їх виконання.

#### **Тема 6. Технології візуалізація 3D контенту**.

Поняття джерела освітлення. Класифікація видів освітлення (природне, штучне, комбіноване). Базова розстановка освітлення.

Порядок створення та налаштування стандартних джерел освітлення: Target Spot (Направлений конусоподібний), Free Spot (Вільний конусоподібний), Target Direct (Направлений прямий), Free Direct (Вільний прямий), Omni

(Всенаправлений), Skylight (Небесний світло), Sunlight (Сонячне світло).

Поняття візуалізація. Розглянуто порядок налаштування параметрів візуалізації для статичних зображень та анімаційних роликів. Визначено розташування і назва вихідного файлу. Розглянуто основні параметри вікна Render.

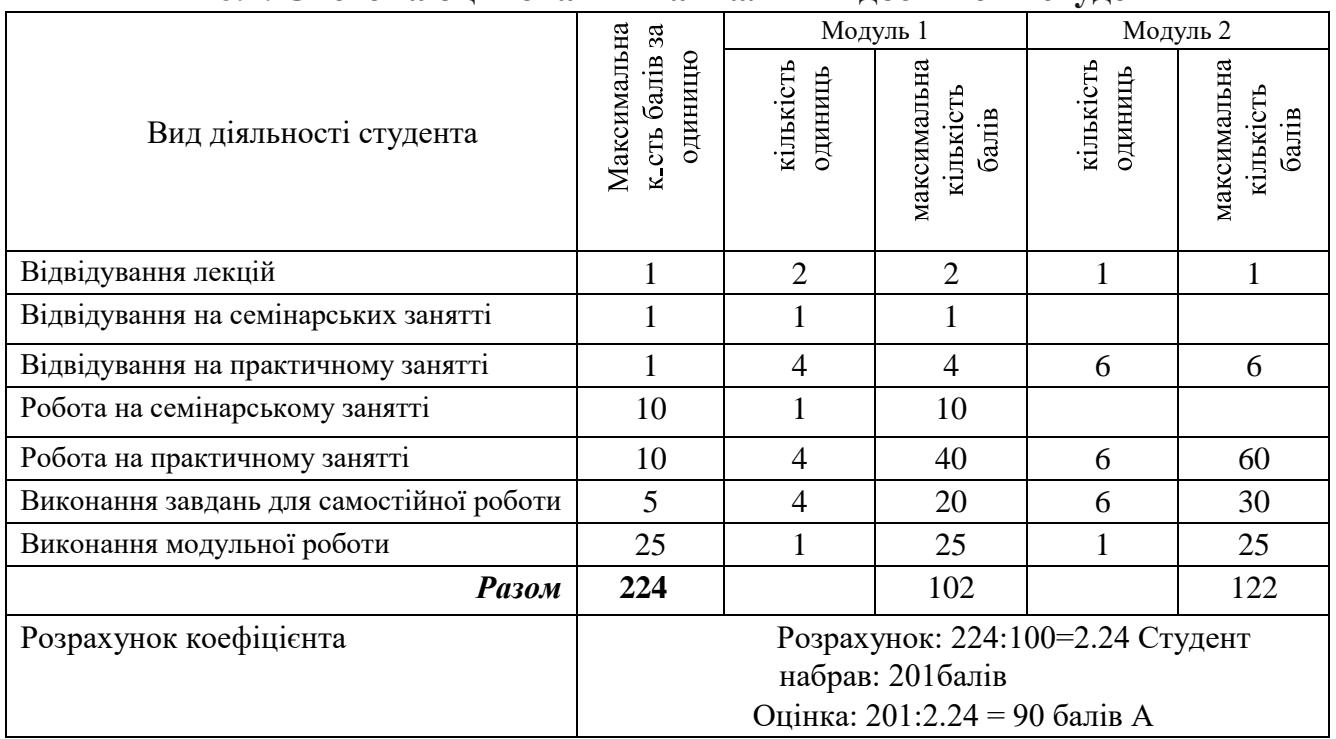

#### **6. Контроль навчальних досягнень 6.1. Система оцінювання навчальних досягнень студентів**

#### **6.2. Завдання для самостійної роботи та критерії її оцінювання**

#### **Модуль І.**

## **Тема 1-3. ОСНОВИ МОДЕЛЮВАННЯ 3D КОНТЕНТУ**

- 1. Скласти загальний перелік сучасних технологій та інструментарію для використання 3D технологій в рекламній діяльності.
- 2. Зробити порівняльну характеристику 3D технологій та інструментарію, які використовуються в рекламній діяльності.
- 3. Опанувати принципи використання інтерфейсу 3DStudio MAX.
- 4. Опанувати операціями управління 3D контенту.
- 5. Змоделювати композицію із геометричних примітивів.
- 6. Засвоїти методи формотворення.
- 7. Створити розкадровку 3D анімаційного рекламного ролика.
- 8. Змоделювати геометрію об'єктів 3D анімаційного рекламного ролика.

### **Модуль ІІ.**

## **Теми 4-6. ТЕХНОЛОГІЇ ВІЗУАЛІЗАЦІЇ В РЕКЛАМІ**

.

- 1. -Опанувати технології моделювання матеріалів.
- 2. Змоделювати матеріали об'єктів 3D анімаційного рекламного ролика.
- 3. Опанувати технології моделювання освітлення.
- 4. Змоделювати освітлення 3D анімаційного рекламного ролика.
- 5. Опанувати технології моделювання анімації 3D контенту.
- 6. Задати анімацію 3D анімаційного рекламного ролика.
- 7. Опанувати технології візуалізації 3D контенту.
- 8. Зробити візуалізацію цифрового 3D анімаційного рекламного ролика. Оцінювання самостійної роботи здійснюється за такими *критеріями*:
	- 1) розуміння, ступінь засвоєння теорії та методології проблем, що розглядаються;
	- 2) ступінь засвоєння фактичного матеріалу, який вивчається;
	- 3) ознайомлення з базовою та додатковою рекомендованою літературою;
	- 4) уміння поєднати теорію з практикою при розгляді конкретних ситуацій, розв'язанні завдань, винесених для самостійного опрацювання, і завдань, винесених на розгляд в аудиторії;
	- 5) логіка, структура, стиль викладу матеріалу в письмових роботах і під час виступів в аудиторії, уміння обґрунтовувати свою позицію, здійснювати узагальнення інформації та робити висновки;
	- 6) повнота відповіді на питання, якість і самостійність виконання завдання, творчий підхід та ініціативність у виконанні завдання.

#### **6.3. Форми проведення модульного контролю та критерії оцінювання**

Виконання модульних контрольних робіт здійснюється самостійно кожним студентом у вигляді електронного документу або презентації власного проєкту.

Модульна контрольна робота проводиться після вивчення певного змістового модуля, передбачає використання набутих теоретичних знань та практичних навичок: відповіді на запитання, створення документаційної бази по власним проєктам, презентація проєктів тощо.

Кількість модульних контрольних робіт з навчальної дисципліни – 2, виконання кожної роботи є обов'язковим.

Кожний модуль включає бали за поточну роботу студента на лекційних, практичних заняттях, виконання самостійної роботи, модульну контрольну роботу.

#### **Орієнтовні практичні завдання для модульних контрольних робіт**

- 1. Абстрактна композиція з геометричних примітивів
- 2. Підготувати ескізні розкадровки 3D анімаційного рекламного ролика.
- 3. Розробити 3D моделі ролику.
- 4. Змоделювати матеріали.
- 5. Змоделювати освітлення.
- 6. Змоделювати анімацію.
- 7. Візуалізувати 3D анімаційний рекламний ролик.

Кількість балів за роботу з теоретичним матеріалом, на практичних заняттях, під час виконання самостійної та індивідуальної навчально-дослідної роботи залежить від дотримання таких **критеріїв**:

✓ вчасність виконання навчальних завдань;

- ✓ повний обсяг їх виконання;
- ✓ якість виконання навчальних завдань;
- ✓ самостійність виконання;
- ✓ творчий підхід у виконанні завдань; ✓ ініціативність у навчальній діяльності.

#### **6.4. Форми проведення семестрового контролю та критерії оцінювання**

Семестровий контроль є результатом вивчення кожного модуля, який містить підсумок усіх форм поточного контролю та виконання модульної контрольної роботи.

Семестровий контроль знань студентів проводиться у формі заліку з навчальної дисципліни «Графічні технології», в якій змістовий модуль «3D технології в рекламі» є одним з двох. Семестровий контроль включає бали за поточну роботу студента на семінарських, лабораторних заняттях, виконання самостійної роботи, модульні контрольні роботи. Визначається за результатами поточної роботи.

#### **6.5. Шкала відповідності оцінок**

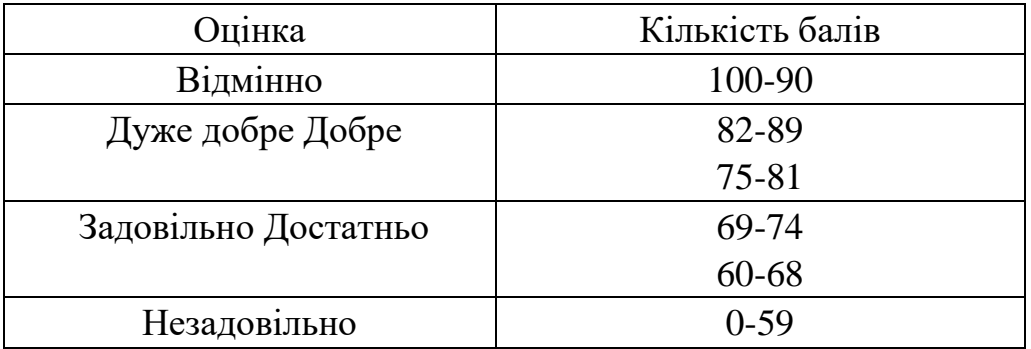

#### 8. **РЕКОМЕНДОВАНА ЛІТЕРАТУРА**

#### **Базова**

- 1. 3D Printing Projects Amazing Ideas to Design and Make. Published in the United States by DK Publishing 345 Hudson Street, New York, New York 10014. ISBN: 978- 1-4654-6476-7
- 2. Кубрак Н.Р., Демцюх Л.А. Інноваційна реклама як ефективний спосіб просування товару. Львів : Національний університет «Львівська політехніка». 2011. URL: [http://ena.lp.edu.ua:8080/bitstream/ntb/16187/1/3](http://ena.lp.edu.ua:8080/bitstream/ntb/16187/1/)7\_Kubrak\_76\_76\_ Modern\_Problems\_.pdf (дата звернення: 18.08.2020).
- 3. Пугачова О.С., Ковальчук С.В. Використання інноваційного підходу в 3Dрекламі. *Маркетинг і менеджмент інновацій*. 2011. № 4. Т. ІІ. С. 118 – 123. URL: https://mmi.fem.sumdu.edu.ua/sites/default/files/mmi2011\_4\_2\_118\_123.pdf (дата звернення: 18.08.2020).
- 4. Раренко Л. А. Класифікація 3D-реклами в Україні. Аналіз актуальних пропозицій*. Науковi записки Iнституту журналiстики*. Том 3 (64). 2016. Липень–Вересень. С. 55-64. URL: http://www.irbis-nbuv.gov.ua/cgibin/irbis\_nbuv/cgiirbis\_64.exe?I21DBN=LINK&P21DBN=UJRN&Z21ID=&S21RE F=10&S21CNR=20&S21STN=1&S21FMT=ASP\_meta&C21COM=S&2\_S21P03=F ILA=&2\_S21STR=Nzizh\_2016\_3\_11 (дата звернення: 18.08.2020).
- 5. Раренко Л. А. Основні тенденції використання 3D-графіки в інтерактивних видах зовнішньої реклами / Л. А. Раренко // Держава та регіони. Сер. : Соціальні комуціальні комунікації. – Запоріжжя, 2014. – № 1-2. – С. 208–213.
- 6. Глушкова Т. В. Інноваційні складники сучасної реклами. *Актуальні питання масової комунікації.* 2013. Випуск 14. С. 140–143.

#### **Допоміжна**

- 7. Eggert Enrico. Architectural Rendering with 3ds Max and V-Ray Photorealistic Visualization. / Markus Kuhlo, Enrico Eggert - Focal Press publications 2010.
- 8. Seegmiller. Mastering Digital 2D and 3D Art. / Les Pardew Don Seegmiller Thomson Course Technology PTR, 2005.
- 9. Данилюк Д. Google запустив новий формат 3D-реклами Swirl. веб-сайт // Bazilik. URL: https://bazilik.media/google-zapustyv-novyj-format-3d-reklamy-swirl/. (дата звернення: 19.08.2020).
- 10.Меженин А.В. Технологии разработки ЗD-моделей. Учебное пособие. С.Петербург: Университет ИТМО, 2018. 100 с.
- 11.Робертс С. Анимация 3d-персонажей : пер. с англ. Г.П.Ковалева. Москва : НТ Пресс, 2006. 264с.

#### **Інформаційні ресурси**

12.www.3ddd.ru

13.www.3dcenter.ru